Formular zurücksetzen

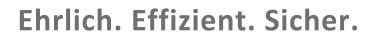

**THE REAL PROPERTY AND REAL PROPERTY AND REAL** 

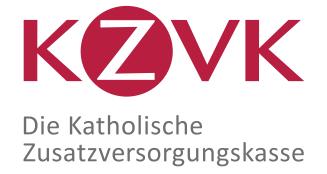

Kirchliche Zusatzversorgungskasse des Verbandes der Diözesen Deutschlands Postfach 102064 50460 Köln

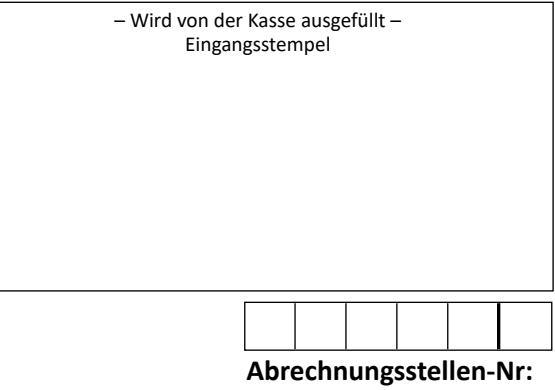

(Stempel)

## **Mitteilung zur Arbeitnehmer-Eigenbeteiligung**

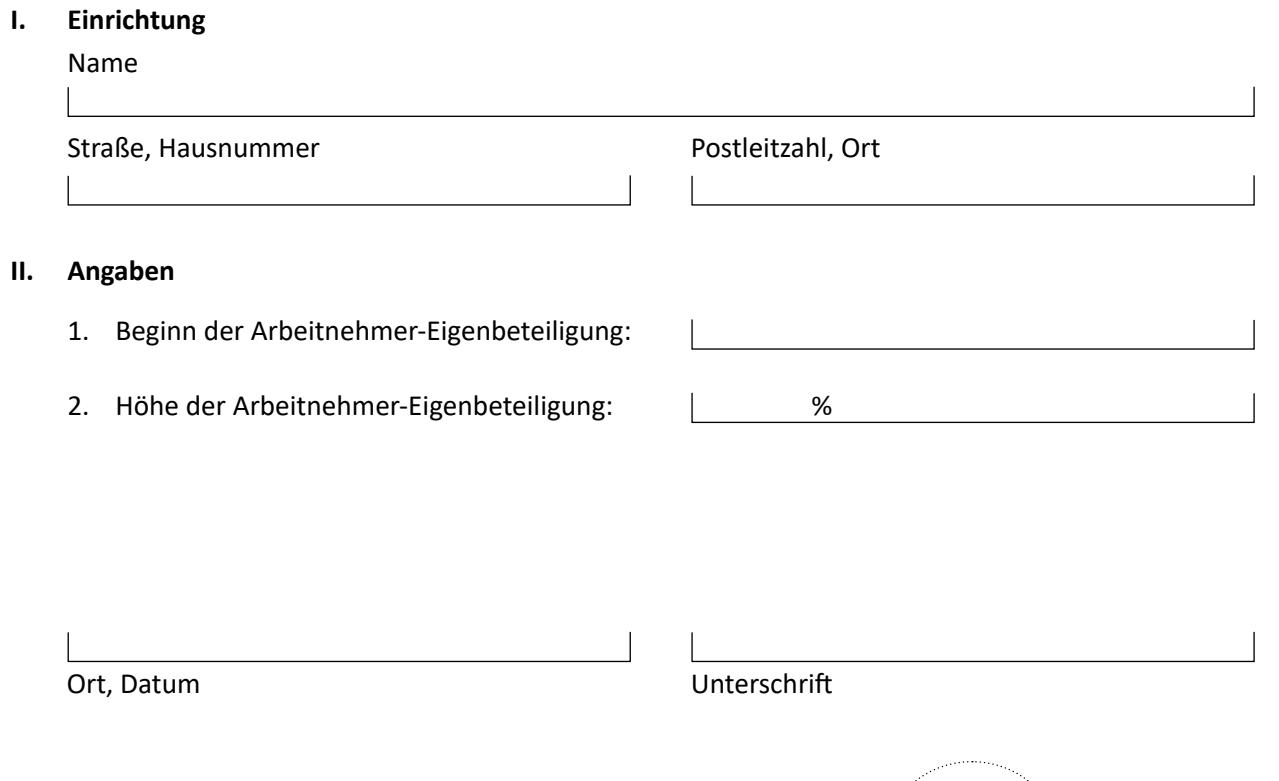